# **COM401 Software** Engineering Lab-9

Res.Asst Arzum KARATAŞ MARATAŞ December 23,2014

# Agenda

- **Metrics**
- ▶ An Example from the Lecture Notes
- Wet your feet!
- **Project Evaluation Session**
- Helpful Links
- Q&A

## **Metrics**

In software development, a metric is the measurement of a particular characteristic of a program's performance or efficiency. Similarly in network routing, a metric is a measure used in calculating the next host to route a packet to. A metric is sometimes used directly and sometimes as an element in an [algorithm](http://whatis.techtarget.com/definition/algorithm). In programming, a **[benchmark](http://searchcio-midmarket.techtarget.com/definition/benchmark)** includes metrics.<sup>[1]</sup>

### Benefits of Metrics

- ▶ You can measure the complexity of rails code
- ▶ Creates a "hit list" of most complex methods
- Reveals hidden issues like bugs and other complexities
- Examine worst offenders
- ▶ Refactoring complex methods
	- Creates smaller, easier to understand methods

# A metric tool : Metric\_fu

- It is created by Jake Scruggs
- ▶ Metric\_fu is a compilation of several different tools that provides reports. This show which parts of your rails code might need refactoring. metric\_fu

# **Metric\_Fu Sub Components**

- $\triangleright$  Flog measures code complexity
- $\rightarrow$  Saikuro measures cyclomatic complexity
- $\triangleright$  Flay measures structural similarities
- Reek spots code smells
- Roodi finds lots of general problems(like design issues)
- $\triangleright$  Churn identifies files that changes too often
- ▶ Rails best practices code metric tool for rails
- $\triangleright$  Cane spots code quality threshold violations
- ▶ HotSpot- Meta analysis of your metrics to find hotspots in the code

# Flog

Flog uses an ABC metric (Assigns, Branches, Calls)

The report Flog generates lists each file in your application in order of its complexity. It's worth scrolling though the report and looking at the files that score highly in the Highest Score column.

Simple Flog method guide:

- Below 20: Good
- 20-40: Grey area
- 40-60: Warning probably bad
- $\cdot$  60+: Fix it

# Flog: ABC Complexity Calc.

- Assignment -- an explicit transfer of data into a variable, e.g. =  $* = |-96|$  +=  $\lt\lt= \gt=$  &=  $|= \sim \gt>= + +$  --
- Branch -- an explicit forward program branch out of scope -- a function call, class method call, or new operator
- Condition -- a logical/Boolean test,  $== != \le \ge \le \le$  else case default try catch ? and unary conditionals.

A scalar ABC size value (or "aggregate magnitude") is computed as:

 $|ABC| = sqrt((A^*A)+(B^*B)+(C^*C))$ 

# Flog(cont.)

#### Total Flog score for all methods: 912.7

#### Average Flog score for all methods: 11.0

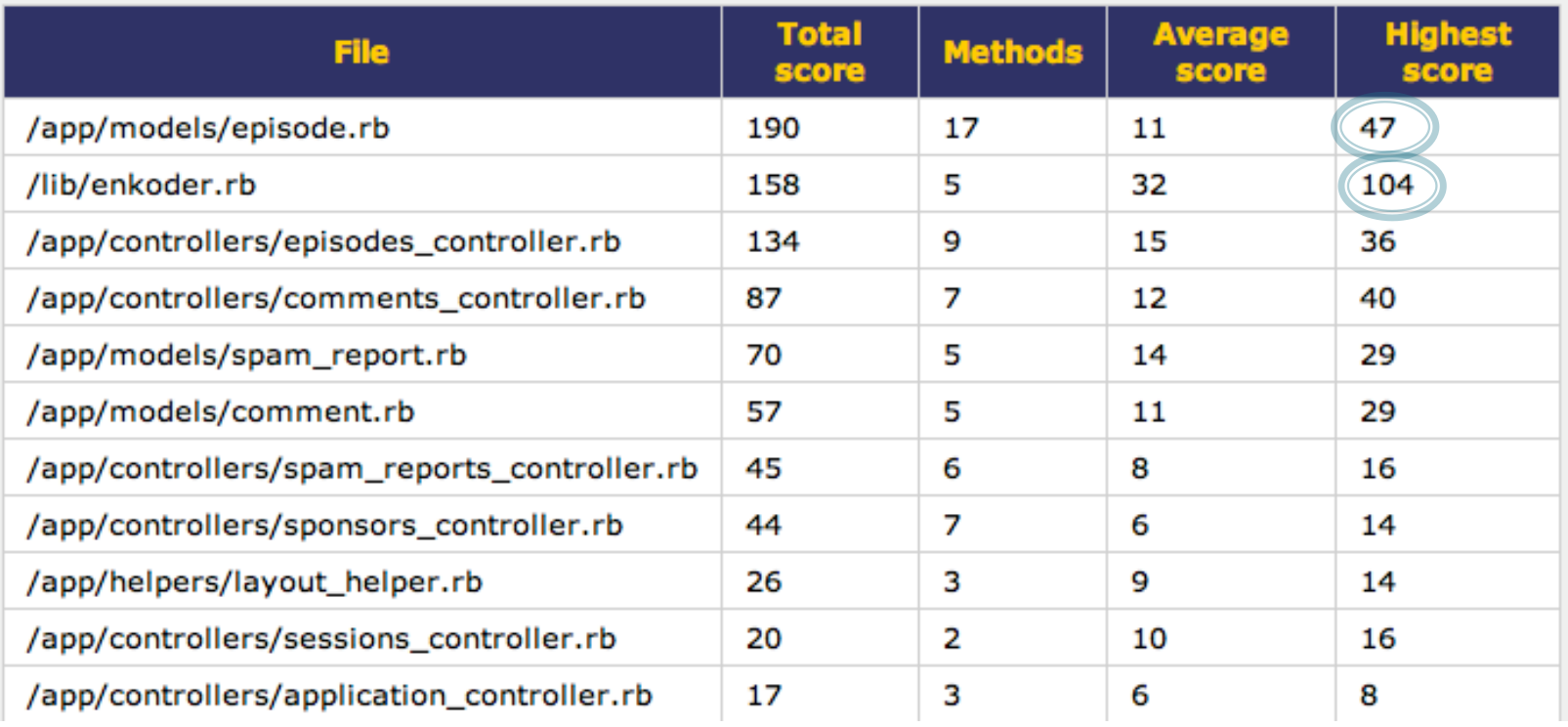

You have to refactor the files whose highest score is  $> 40$ 

### **Flay Flay: duplication** flay  $557 -$ 556.75 - $556.5 -$ 556.25 556<del>8000000000</del> œ 8/11 8/12 8/13 8/14 8/15 8/16 8/17 8/18 8/19 8/20 8/21 8/22 8/23 8/24 8/25 8/26 8/27 8/28 8/29 8/30 8/31 9/1 9/3 9/4 9/5 9/6 9/7 9/8 Total Score (lower is better): 556 Scores less than 100 are not shown or part of the total Files **Matches** app/views/themes/omega/accounts/new.html.erb:3 1) IDENTICAL code found in : iter (mass\*2 = 556) app/views/admin/accounts/new.html.erb:3

## Reek

- ▶ Reek is a similar tool to Flay in that it looks for parts of your code that need work.
- It detects "code smells" in your application and reports on them.
- Common smells include code duplication, long methods and repeated calls.
- Reek provides a useful description of each problem which should make it easy for you to find them and refactor the offending code.

# Reek(cont.)

#### **Reek Results**

Reek detects common code smells in ruby code.

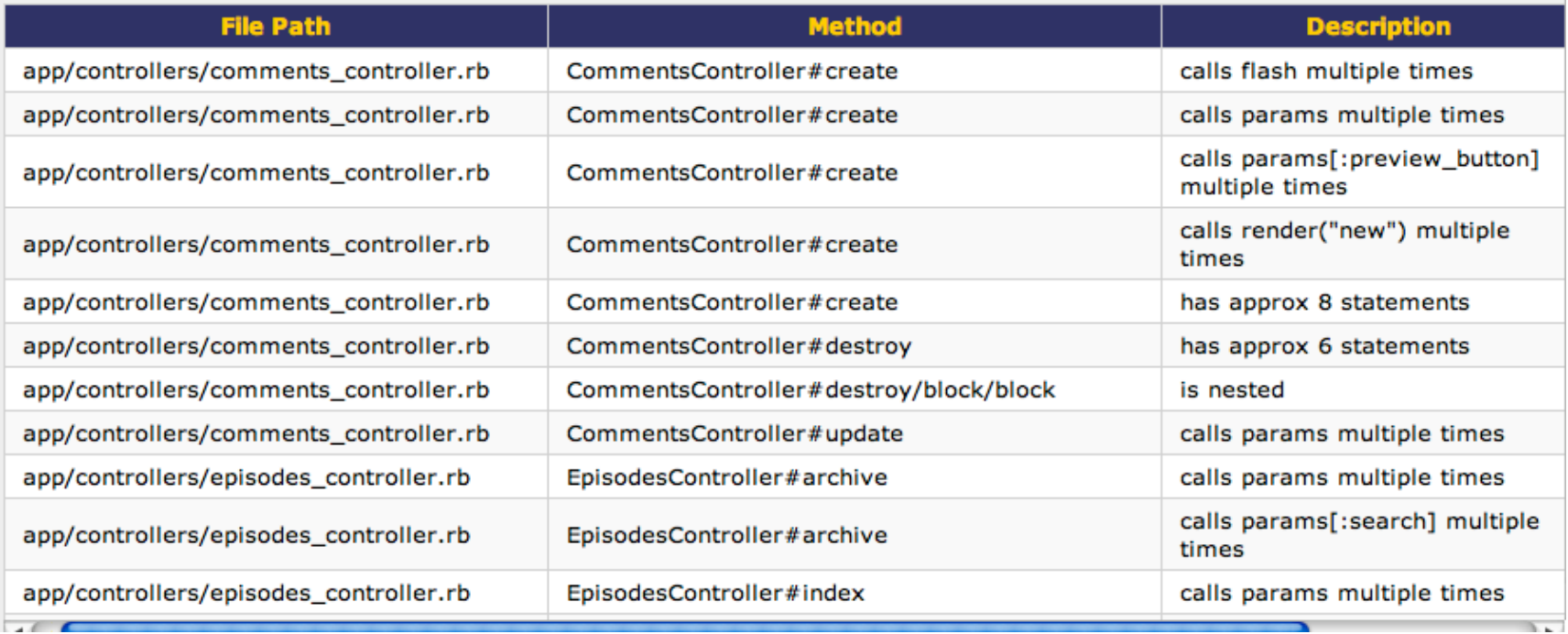

## Reek (another ex.)

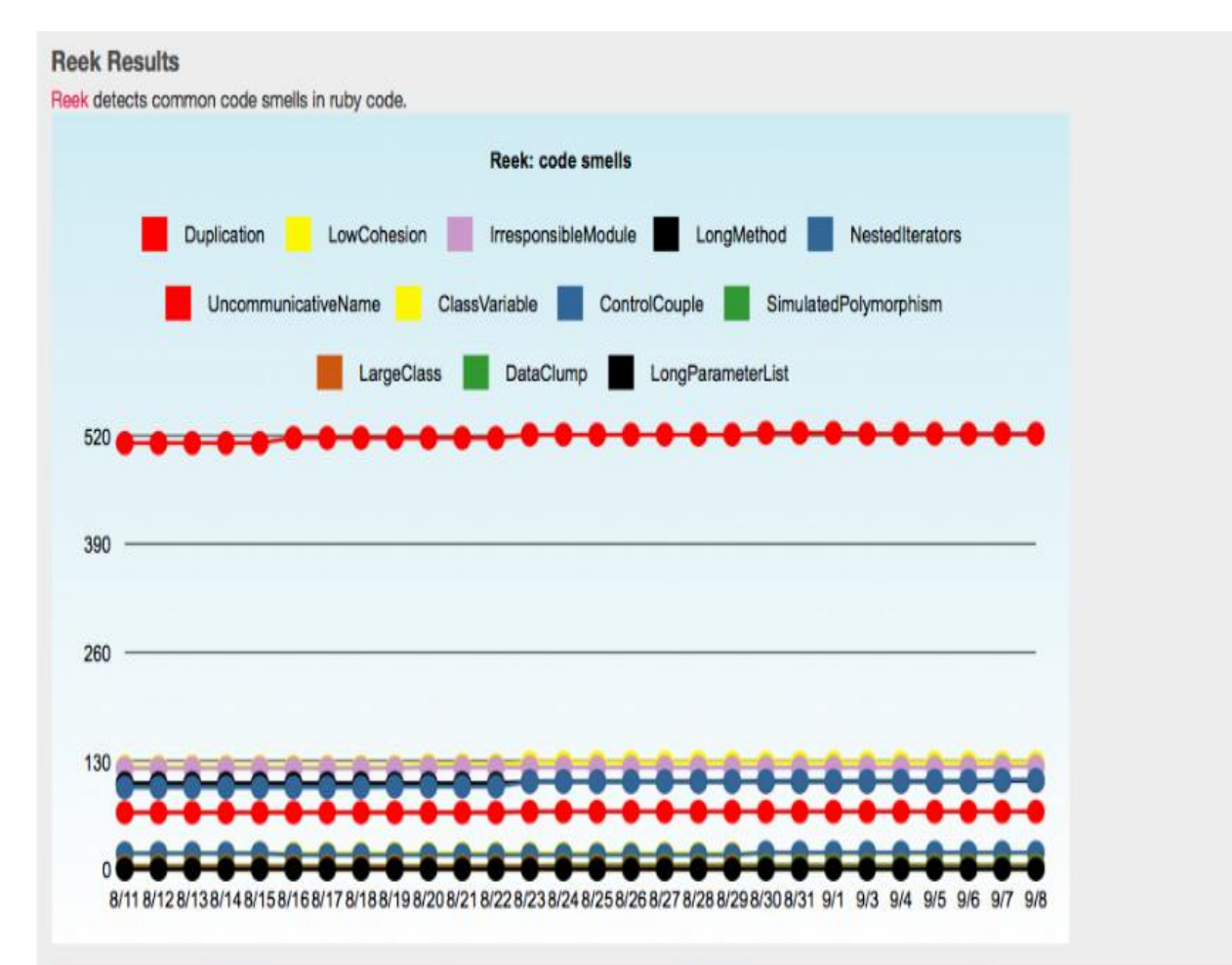

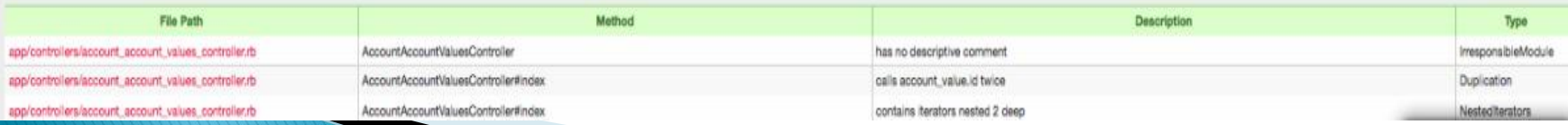

# Churn

#### **Source Control Churn Results**

Files that change a lot in your project may be bad a sign. This task uses your source control log to identify those files.

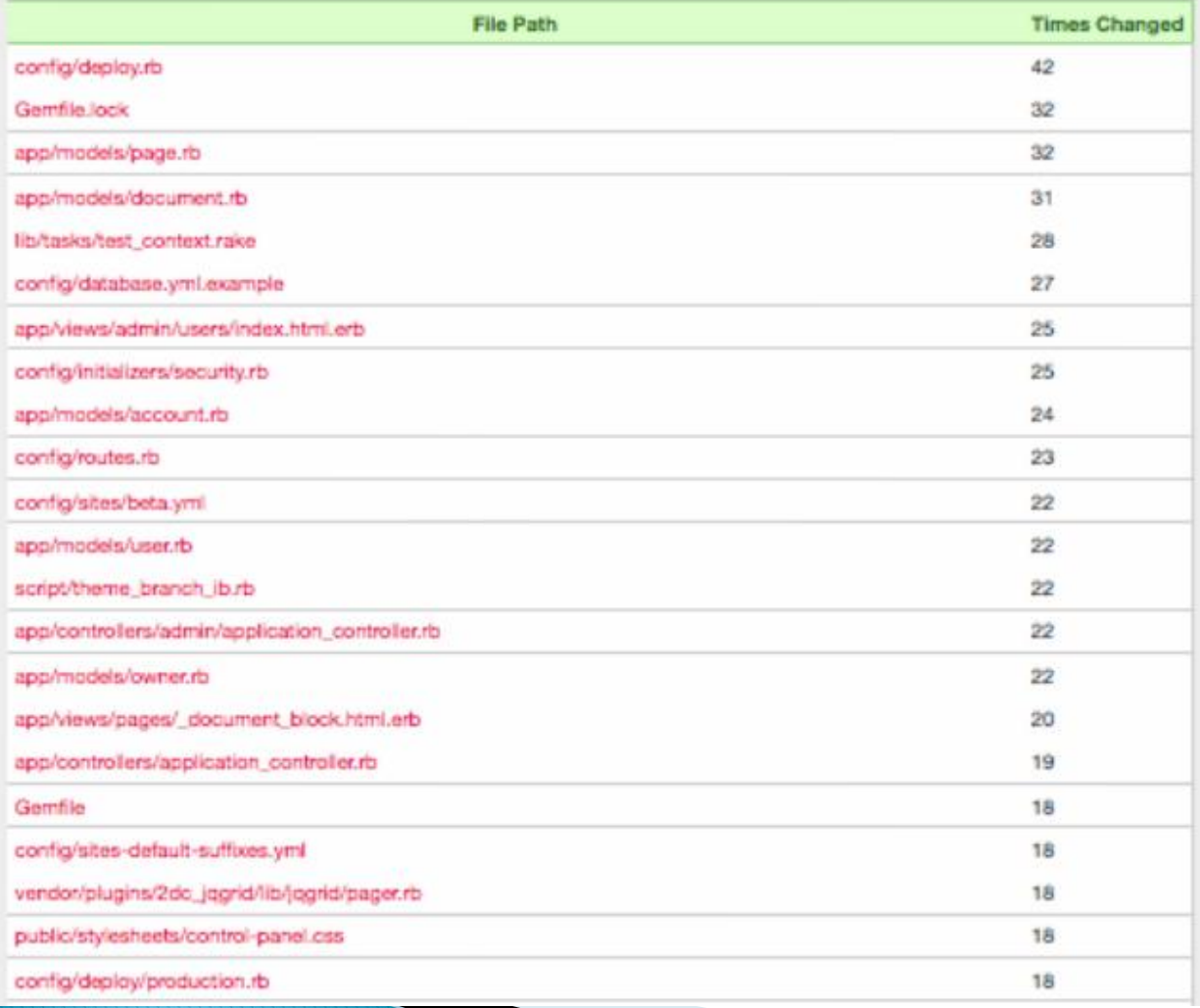

## Roodi

#### **Roodi Results**

Roodi parses your Ruby code and warns you about design issues you have based on the checks that is has configured.

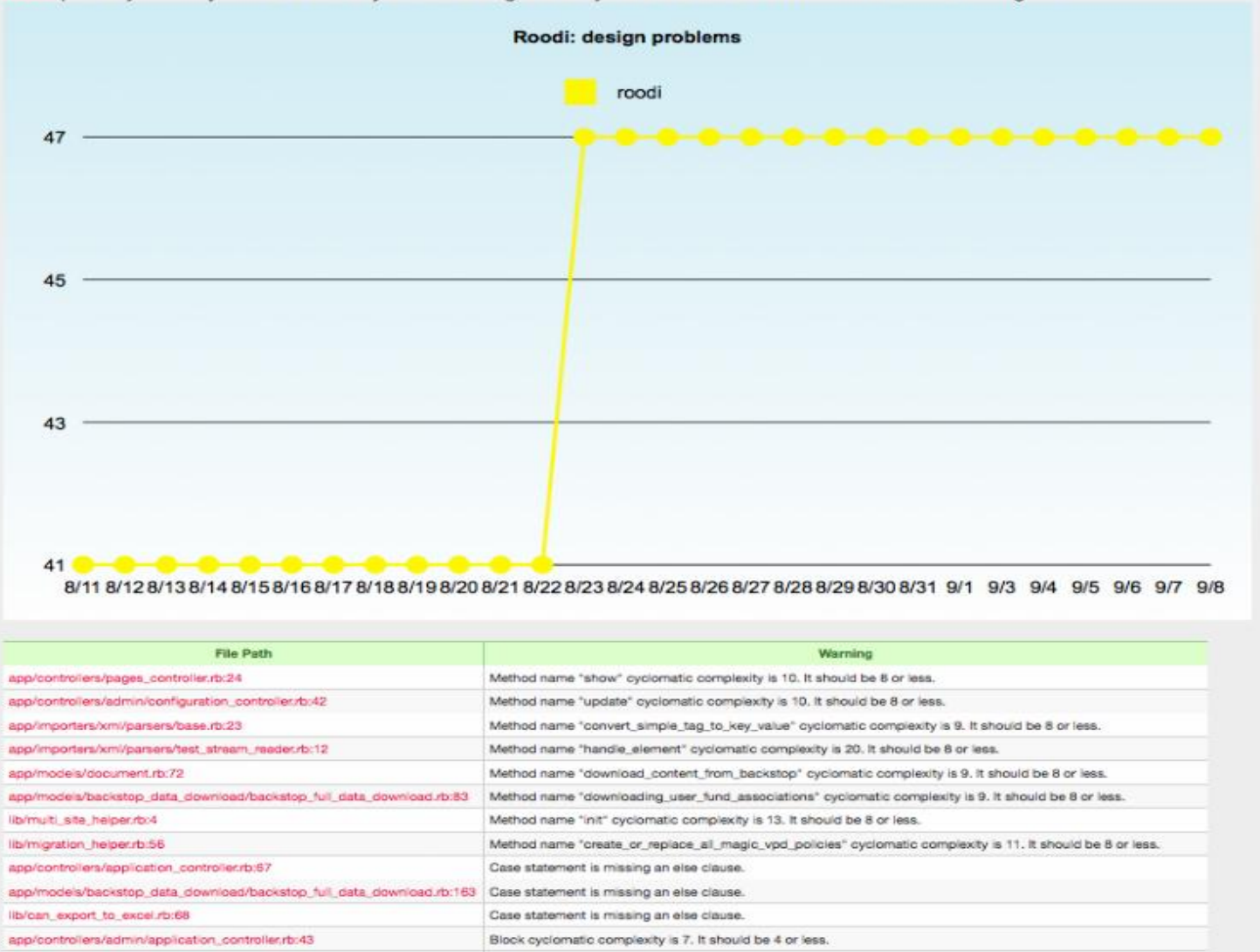

## **Rails Best Practices**

 $63$ 

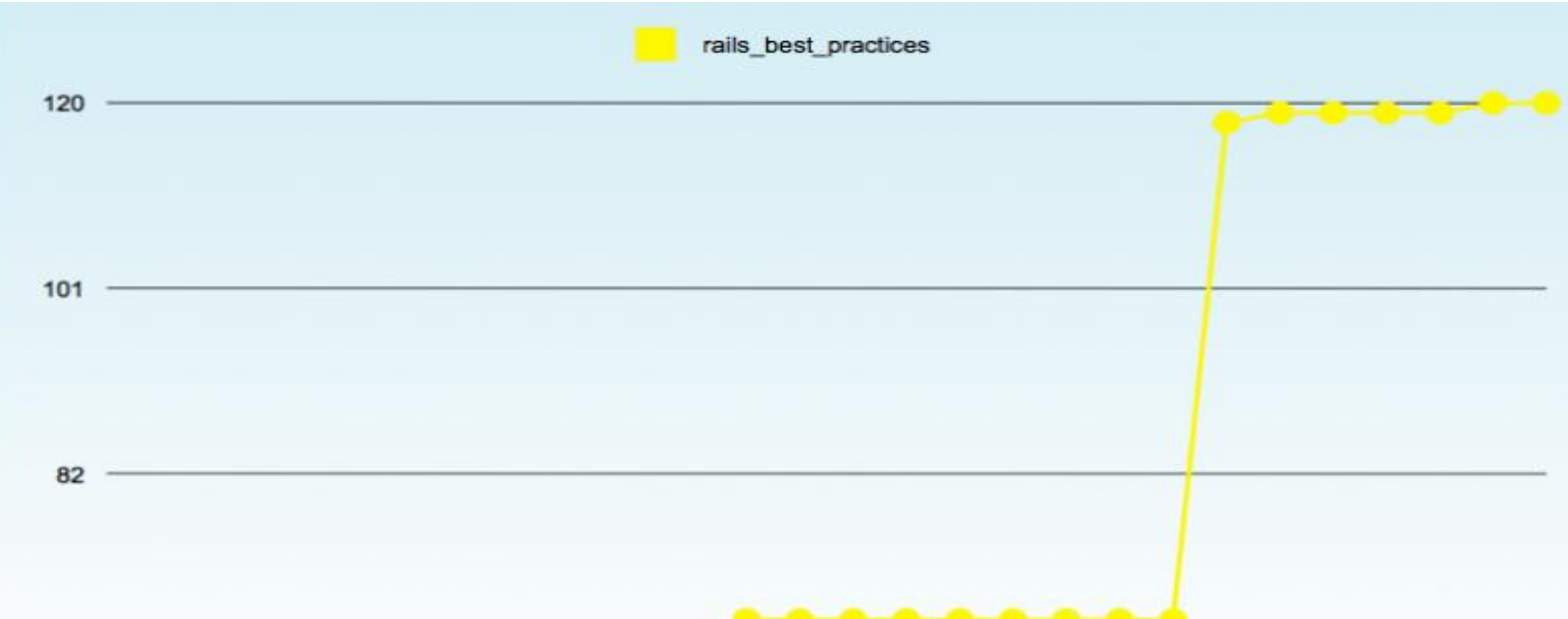

8/11 8/12 8/13 8/14 8/15 8/16 8/17 8/18 8/19 8/20 8/21 8/22 8/23 8/24 8/25 8/26 8/27 8/28 8/29 8/30 8/31 9/1 9/3 9/4 9/5 9/6 9/7 9/8

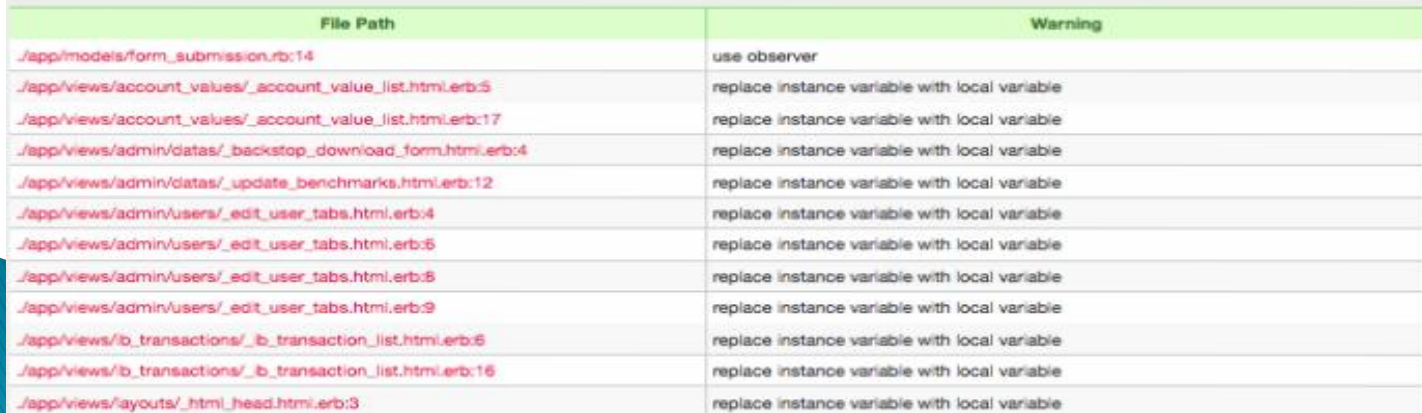

# Saikuro - CC calculation

 measures cyclomatic complexity (should be  $< 10$ )

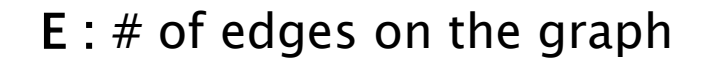

- $N : #$  nodes on the graph
- P : # of connected parts

The complexity M is then defined as  $M = E - N + 2P$ , [\[2\]](http://en.wikipedia.org/wiki/Cyclomatic_complexity#cite_note-mccabe76-3)

# Saikuro(cont.)

#### **Analyzed Methods**

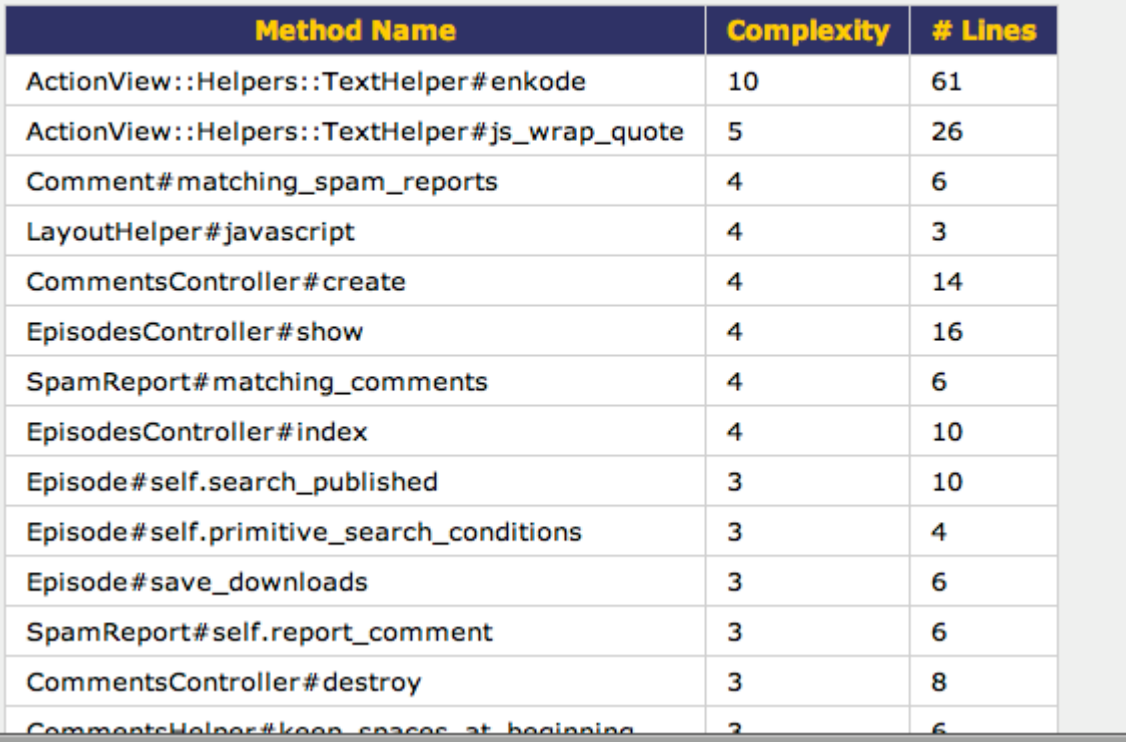

You do not need to refactor because complexity for each method  $<= 10$ 

## Cane

#### **Cane Results**

Cane reports code quality threshold violations.

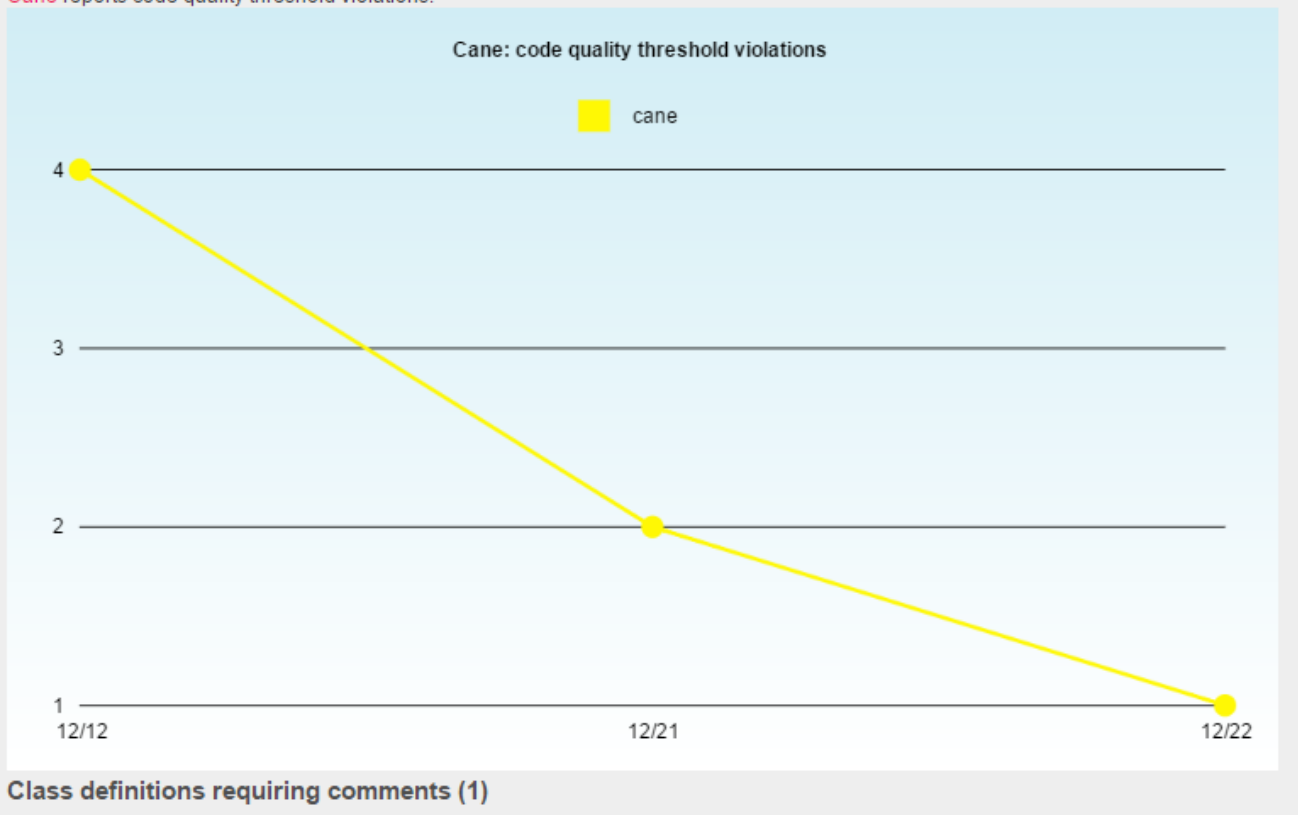

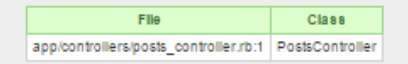

# Over all: Flog and Saikuro

- Both are complexity measurement
- Saikuro is cyclomatic complexity (paths)
- Flog uses an ABC metric (Assigns, Branches, Calls)
- · Simple Flog method guide:
	- Below 20: Good
	- $\cdot$  20-40: Grey area
	- 40-60: Warning probably bad
	- $\cdot$  60+: Fix it

# Over all (cont.)

## Reek, Roodi, and RailsBestPractices

- All parse the code and look for design problems.
- Awesome because you can look up the definition of the problem and see how to fix it
- Trouble because it's a machine trying identify human problems

## An Example from the Lecture Notes

### **Leap Year & Quantitative**

```
class TimeSetter
 def self.convert(d)
  y = 1980while (d > 365) do
   if (y % 400 == 0 ||
      (y % 4 == 0 & 8 & 8 & y % 100 != 0))if (d > 366)d = 366v == 1end
    alsa
    d = 365y == 1end
  end
  return y
 end
end
```
- ABC score of 21 **COLLECTION**  $($ >10 so a problem $)$ )
- Gets code complexity score of 23  $($  20 so a problem)

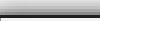

### **Refactoring TimeSetter**

- Fix stupid names
- Extract method
- Extract method, encapsulate class
- Test extracted methods
- Some thoughts on unit testing
	- Glass-box testing can be useful while refactoring
	- Common approach: test critical values and representative noncritical values

http://pastebin.com/pYCfMQJp

http://pastebin.com/sXVDW9C6

http://pastebin.com/yrmyVd7R

http://pastebin.com/vNw66mn9

### **Fix Stupid Names**

http://pastebin.com/sXVDW9C6

class DateCalculator

```
def convert(day)
 year = 1980while (days > 365) do
    if (year % 400 == 0 ||
        (year X 4 == 0 88 year X 100 == 0))if (days > 366)
       days - 366
       year += 1end
    else
     days - 365
     year += 1end
  end
  return year
end
```
end

### **Extract Method (1/2)**

#### class DateCalculator

```
def convert(day)
  year = 1980while (days > 365) do
    if leap year?(year)
      if (days > 366)
        days - 366
        year += 1end
    else
      days - 365
      year += 1end
  end
  return year
end
# extracted method
def leap_year?(year)
  (year x = 400 == 0 ||
    (year X 4 == 0 88 year X 100 == 0))end
```
end

http://pastebin.com/pYCfMQJp

### **Extract Method (2/2)**

```
describe DateCalculator do
 describe 'leap years' do
    before(:each) do ; @calc = DateCalculator.new ; end
    it 'should occur every 4 years' do
      @calc.leap year?(2004).should be true
    end
    it 'but not every 100th year' do
      @calc.leap year?(1900).should not be true
    end
    it 'but YES every 400th year' do
      @calc.leap year?(2000).should be true
    end
  end
end
```
http://pastebin.com/pYCfMQJp

### **Extract Method, Encapsulate Class**

```
class DateCalculator
  attr_accessor :days, :year
  def initialize(days)
    \thetadays = days
    \hat{\mathbf{p}}year = 1980
  end
  def convert
    while (ddays > 365) do
                                         # extracted methods
                                           def leap year?
      if leap year?
                                             (Qyear X 400 == 0)add leap year
                                                (\thetayear % 4 == 0 && \thetayear % 100 != 0))
      else.
         add regular year
                                           end
      end
                                           def add leap year
    end
                                             if (days > 366)return @year
                                                0days - 366
  end
                                                \thetayear += 1
                                             end
                                           end
                                           def add_regular_year
                                             @days -= 365
                                             \thetayear += 1
                                           end
                                         end
```
http://pastebin.com/yrmyVd7R

### **Other Smells & Remedies**

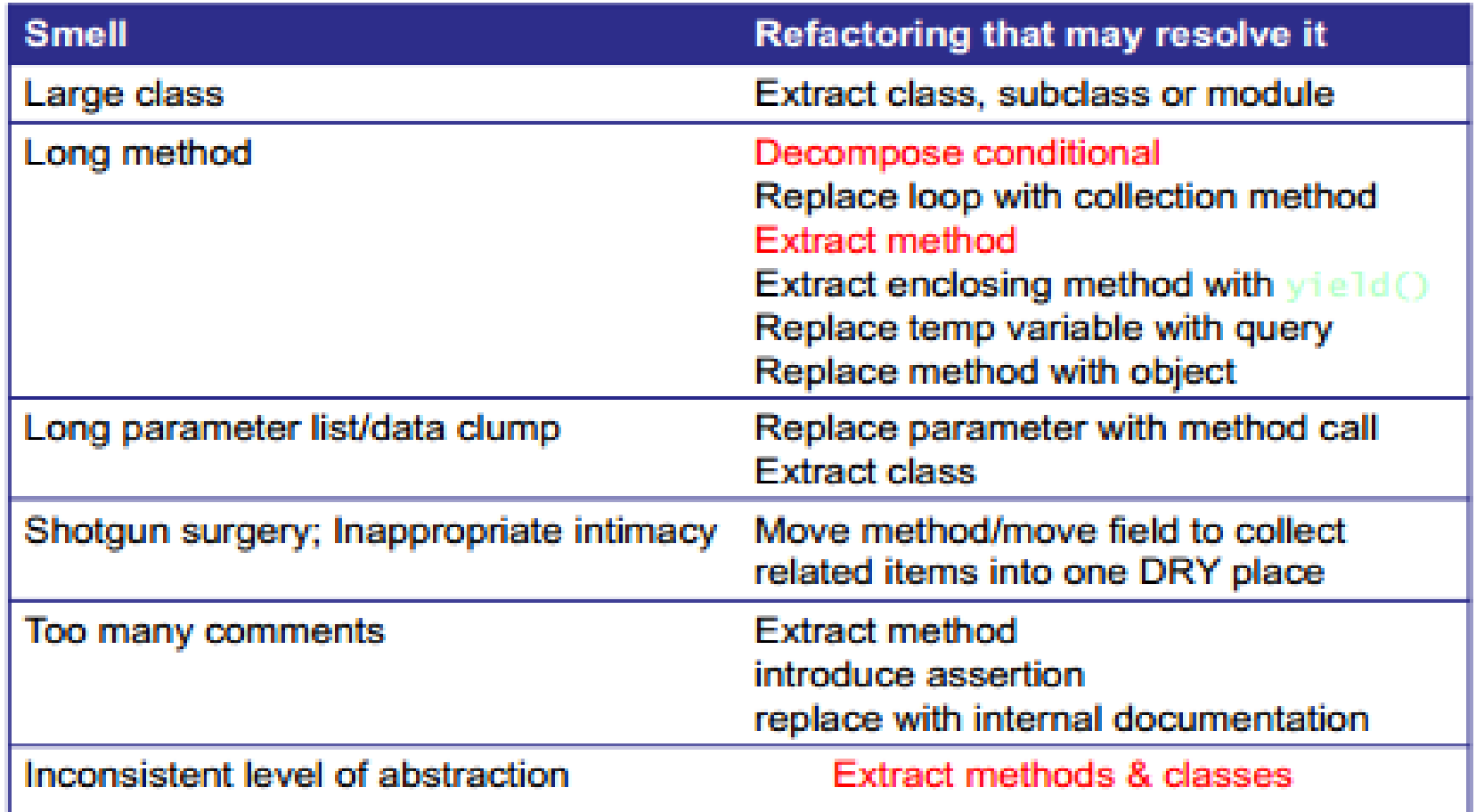

# **Hint: Refactoring**

▶ You can read the following article to see how to do refactoring in RubyMine. (Optional)

[http://pivotallabs.com/automated](http://pivotallabs.com/automated-refactorings-in-rubymine/)[refactorings-in-rubymine/](http://pivotallabs.com/automated-refactorings-in-rubymine/)

### Wet your feet! Examine the blogHeroku Project

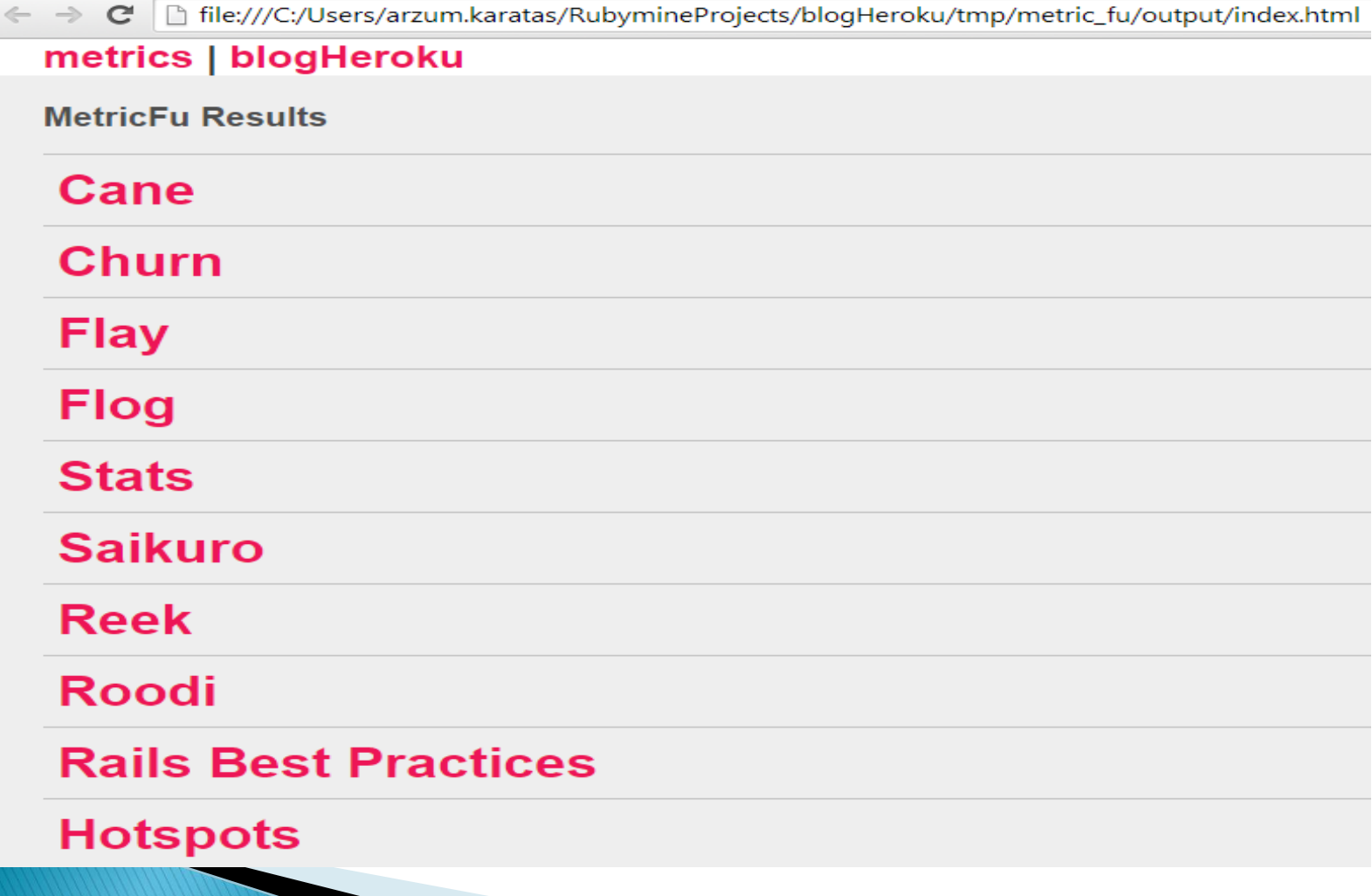

# Useful Links

- [https://prezi.com/iyioiddjyccu/metrics](https://prezi.com/iyioiddjyccu/metrics-based-refactoring-what-to-do-with-your-code-metrics/)[based-refactoring-what-to-do-with-your](https://prezi.com/iyioiddjyccu/metrics-based-refactoring-what-to-do-with-your-code-metrics/)[code-metrics/](https://prezi.com/iyioiddjyccu/metrics-based-refactoring-what-to-do-with-your-code-metrics/)
- [http://www.confreaks.com/videos/377](http://www.confreaks.com/videos/377-rubyconf2010-hotspots-with-metric-fu) [rubyconf2010-hotspots-with-metric-fu](http://www.confreaks.com/videos/377-rubyconf2010-hotspots-with-metric-fu)
- [http://asciicasts.com/episodes/166-metric](http://asciicasts.com/episodes/166-metric-fu)[fu](http://asciicasts.com/episodes/166-metric-fu)

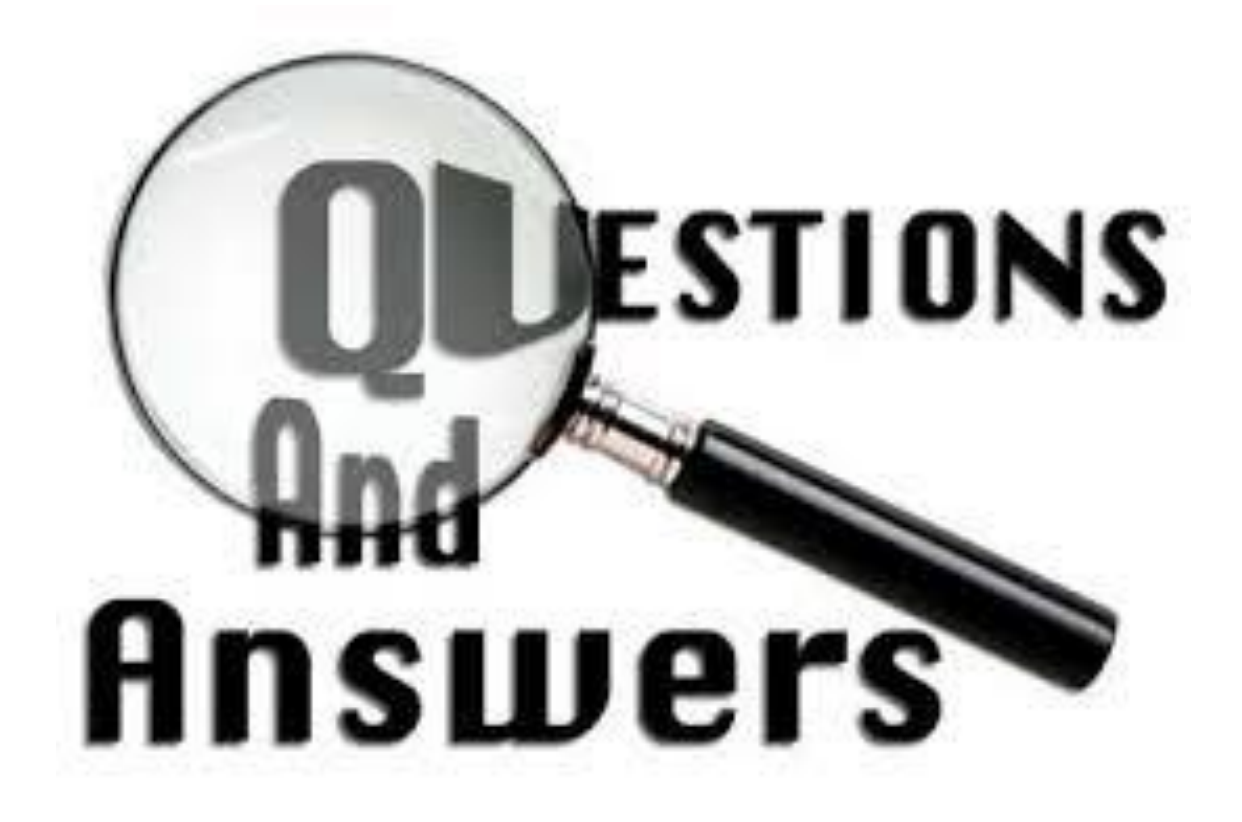

## **Project Evaluation Session**

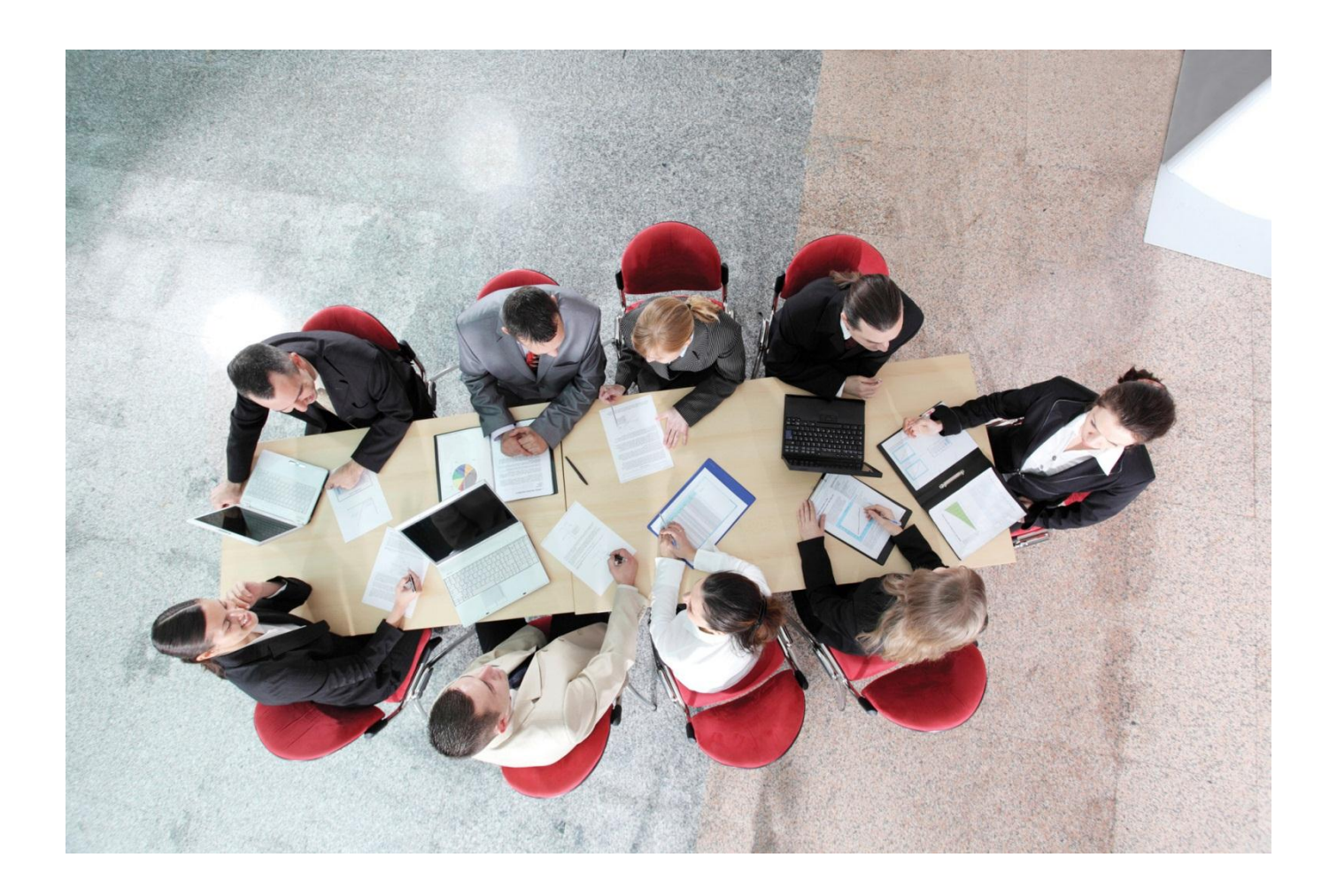

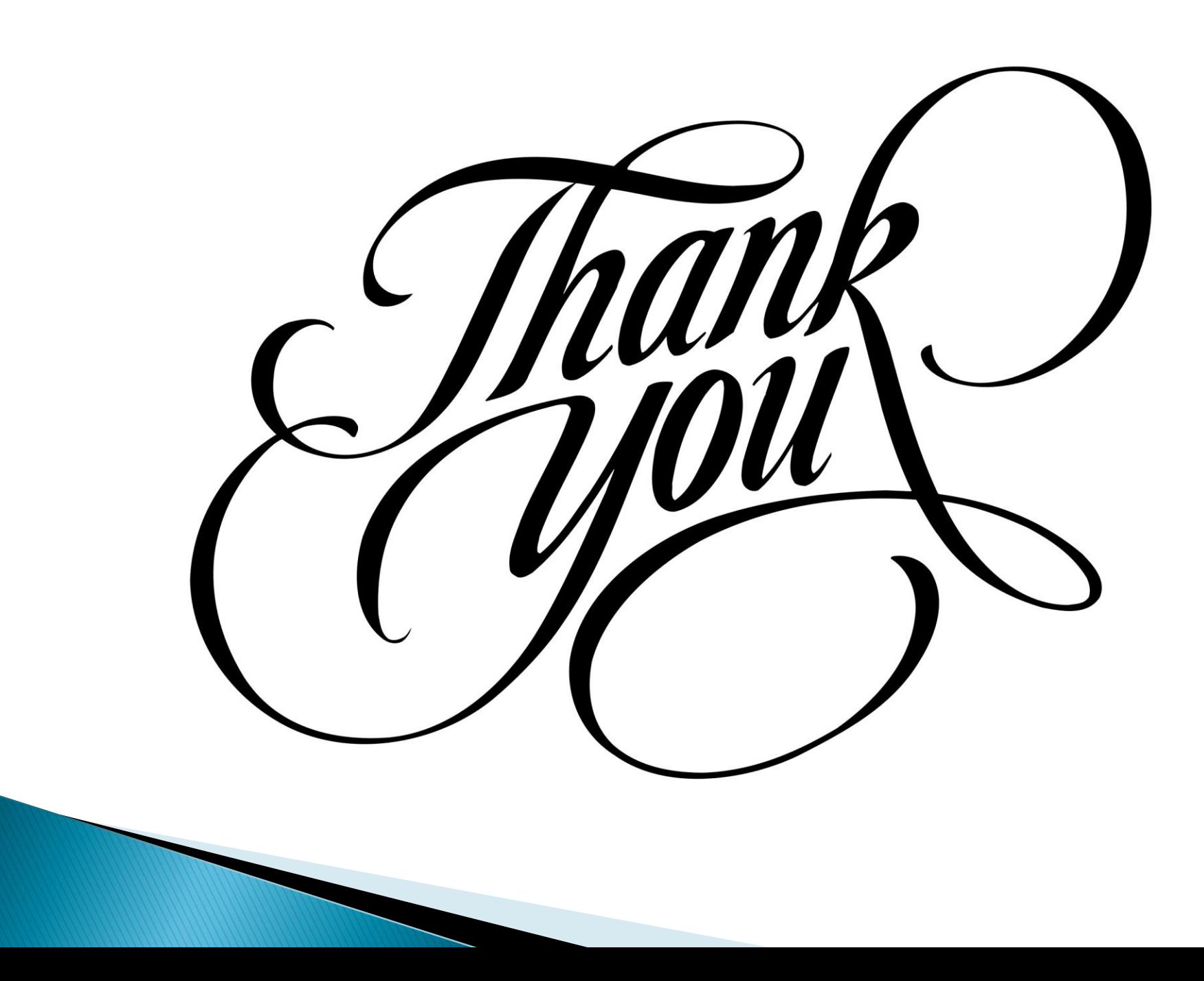